## Package 'bamUtils'

January 23, 2018

Title Utility functions for manipulating bams Version 0.0.0.9000 Description Utility functions for manipulating BAMs

#### biocViews

Depends  $R$  ( $>= 3.1$ ), data.table  $(>= 1.9)$ , GenomicRanges, GenomicAlignments, Rsamtools  $(>= 1.18)$ , gUtils

Suggests testthat

License GPL-2

BugReports <http://github.com/mskilab/bamUtils/issues> LazyData true RoxygenNote 6.0.1.9000

## R topics documented:

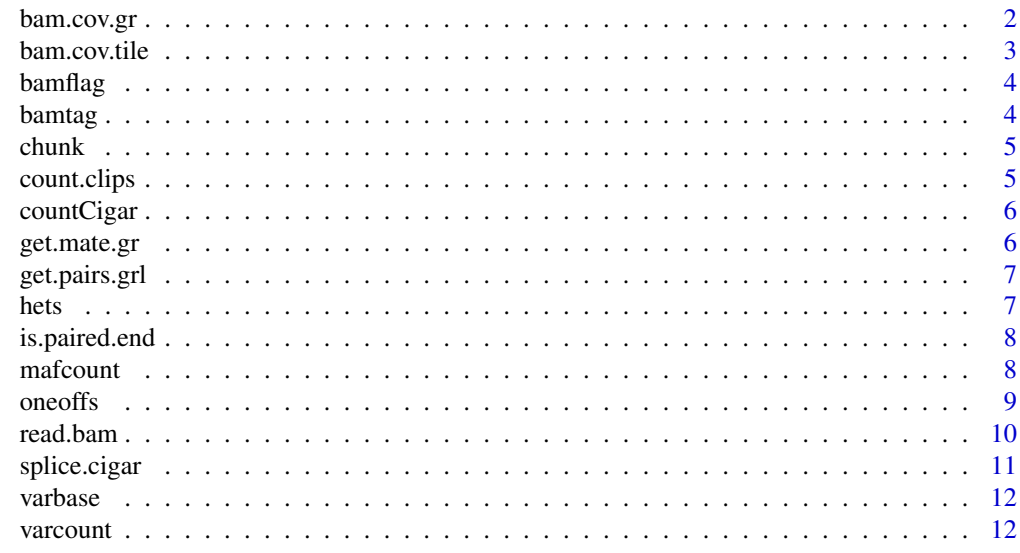

**Index** [14](#page-13-0)

Gets coverage from BAM in supplied GRanges using 'countBam()', returning GRanges with coverage counts in each of the provided GRanges (different from 'bamUtils::bam.cov()') specified as the columns \$file, \$records, and \$nucleotides in the values field

Basically a wrapper for 'Rsamtools::countBam()' with some standard settings for 'Rsamtools::ScanBamParams()'

#### Usage

```
bam.cov.qr(bam, bai = NULL, intervals = NULL, all = FALSE,count.all = FALSE, isPaired = TRUE, isProperPair = TRUE,isUnmappedQuery = FALSE, hasUnmappedMate = FALSE,
  isNotPassingQualityControls = FALSE, isDuplicate = FALSE, mc.cores = 1,
  chunksize = 10, verbose = FALSE, ...)
```
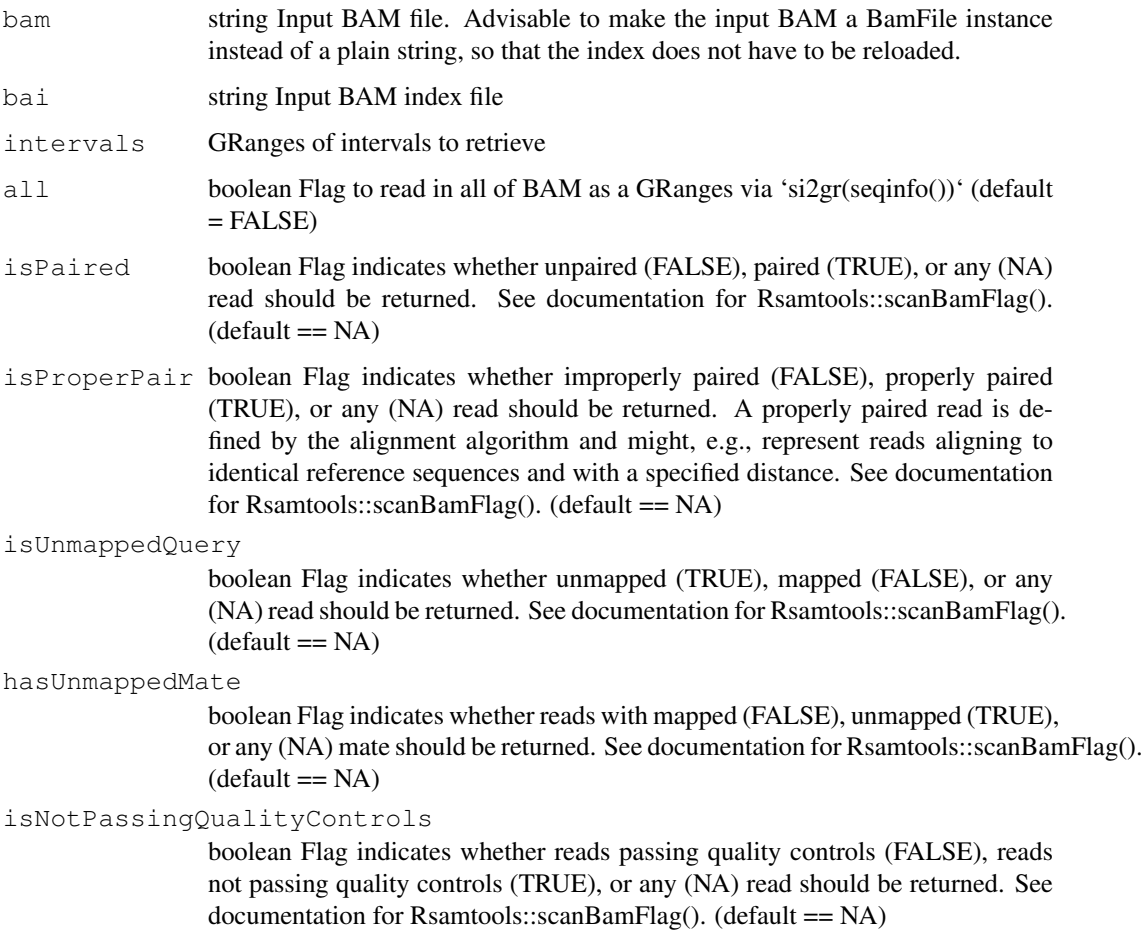

#### <span id="page-2-0"></span>bam.cov.tile 3

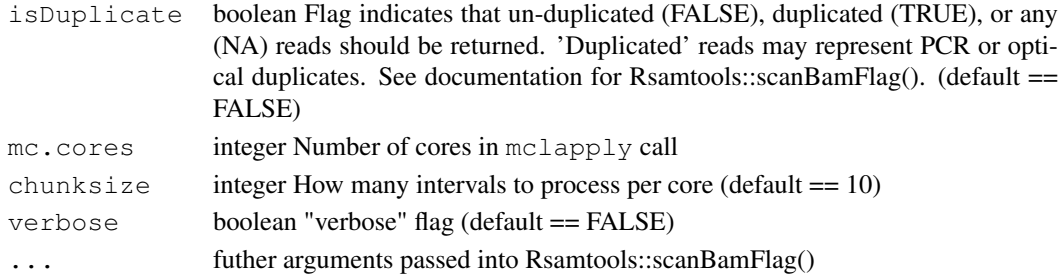

#### Value

GRanges parallel to input GRanges, but with metadata filled in.

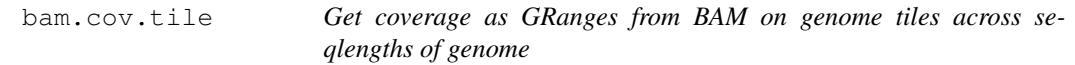

#### Description

Quick way to get tiled coverage via piping to samtools (e.g. ~10 CPU-hours for 100bp tiles, 5e8 read pairs)

Gets coverage for window size "window" [bp], pulling "chunksize" records at a time and incrementing bin corresponding to midpoint or overlaps of corresponding (proper pair) fragment (uses TLEN and POS for positive strand reads that are part of a proper pair)

#### Usage

```
bam.cov.tile(bam.file, window = 100, chunksize = 1e+05, min.mapq = 30,
 verbose = TRUE, max.tlen = 10000, st.flag = "-f 0x02 -F 0x10",
  fragments = TRUE, region = NULL, do.gc = FALSE, midpoint = TRUE)
```
#### Arguments

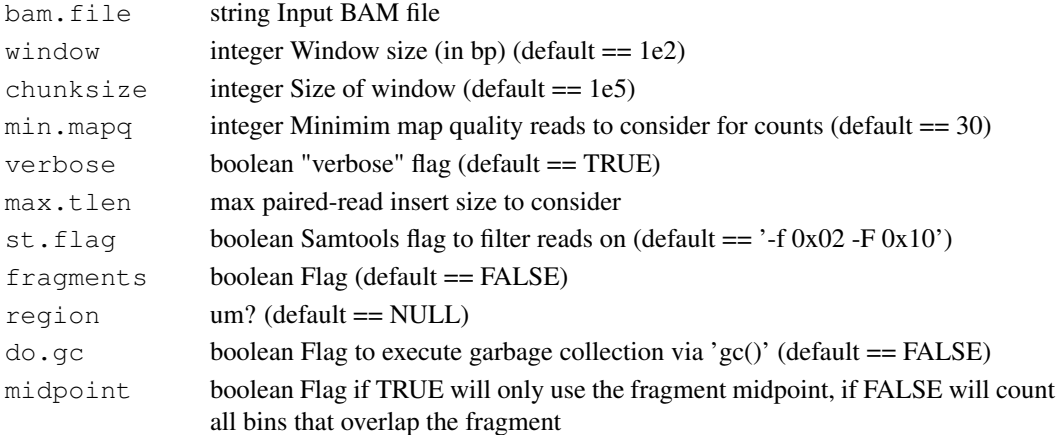

#### Value

GRanges of "window" bp tiles across seqlengths of bam.file with meta data field \$counts specifying fragment counts centered in the given bin.

<span id="page-3-0"></span>

Shortcut function: assumes reads are GappedAlignments with flag variable or actual integers representing BAM flag

#### Usage

```
bamflag(reads)
```
#### Arguments

reads GenomicRanges or 'GappedAlignments' or data.table holding the reads

#### Value

matrix of bits from BAM flags

bamtag *Outputs a tag to identify duplicate reads in GRanges input*

#### Description

Outputs a tag that cats 'qname', first vs first second mate +/- secondary alignment +/- gr.string to give an identifier for determine duplicates in a read pile

#### Usage

```
bamtag(reads, secondary = FALSE, gr.string = FALSE)
```
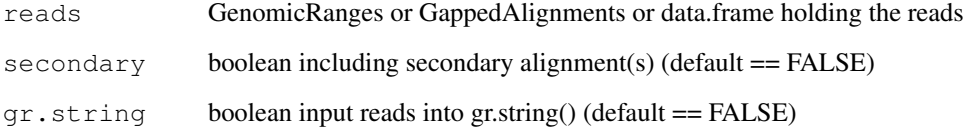

<span id="page-4-0"></span>chunk *chunk*

#### Description

Internal function takes same input as seq (from, to, by, length.out) and outputs a 2 column matrix of indices corresponding to "chunks"

#### Usage

chunk(from, to = NULL, by = 1, length.out = NULL)

#### Arguments

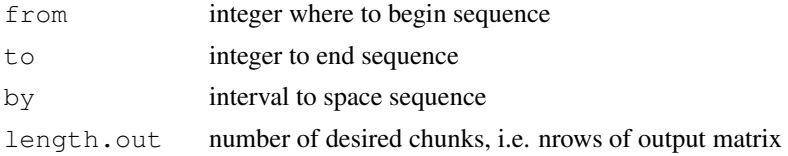

#### Value

2 column matrix of indices, each row representing chunk

#### Author(s)

Marcin Imielinski

count.clips *Return data.frame with fields of "right" soft clips and "left" soft clips*

#### Description

Takes GRanges or GappedAlignments object and uses cigar field (or takes character vector of cigar strings) and returns data.frame with fields (for character input) \$right.clips number of "right" soft clips (e.g. cigar 89M12S) \$left.clips number of "left" soft clips (e.g. cigar 12S89M), or appends these fields to the reads object

#### Usage

```
count.clips(reads)
```
#### Arguments

reads GenomicRanges or GappedAlignments or data.frame or data.table holding the reads

#### Value

GRanges with 'right.clips' and 'left.clips' columns added

<span id="page-5-0"></span>

Counts the total number of bases, per cigar, that fall into D, I, M, S categories. countCigar makes no distinction between, for instance 1S2M2S, 2S2M1S, or 3S2M

#### Usage

```
countCigar(cigar)
```
#### Arguments

cigar character vector of cigar strings

#### Value

matrix of dimensions (4-column, length(cigar)) with the total counts for each type

get.mate.gr *returns GRanges corresponding to mates of reads*

#### Description

Inputs GRanges or data.frame/data.table of reads. Outputs GRanges corresponding to mates of reads.

#### Usage

```
get.mate.gr(reads)
```
#### Arguments

reads GRanges or data.table/data.frame Input reads

#### Value

GRanges corresponding to mates of reads

<span id="page-6-0"></span>get.pairs.grl *Get coverage as GRanges from BAM on custom set of GRanges*

#### Description

Takes reads object and returns GRangesList with each read and its mate (if exists)

#### Usage

```
get.pairs.grl(reads, pairs.grl.split = TRUE, verbose = FALSE)
```
#### Arguments

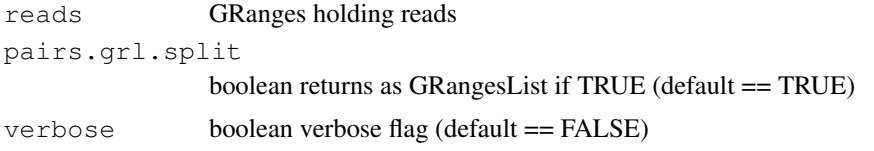

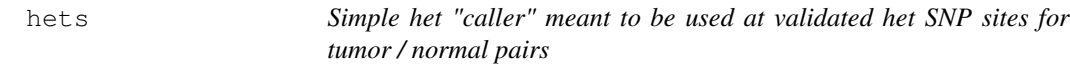

#### Description

hets dumps a tsv file of alt (\$alt.count.t, \$alt.count.n) and ref (\$ref.count.t, \$ref.count.n) read counts to out.file for a tumor / normal pair across a set of sites specified by an input VCF

#### Usage

```
hets(tum.bam, norm.bam = NULL, out.file, vcf.file, chunk.size1 = 1000,
  chunk.size2 = 100, mc.cores = 14, verbose = T, na.rm = TRUE,
  filt.norm = T)
```
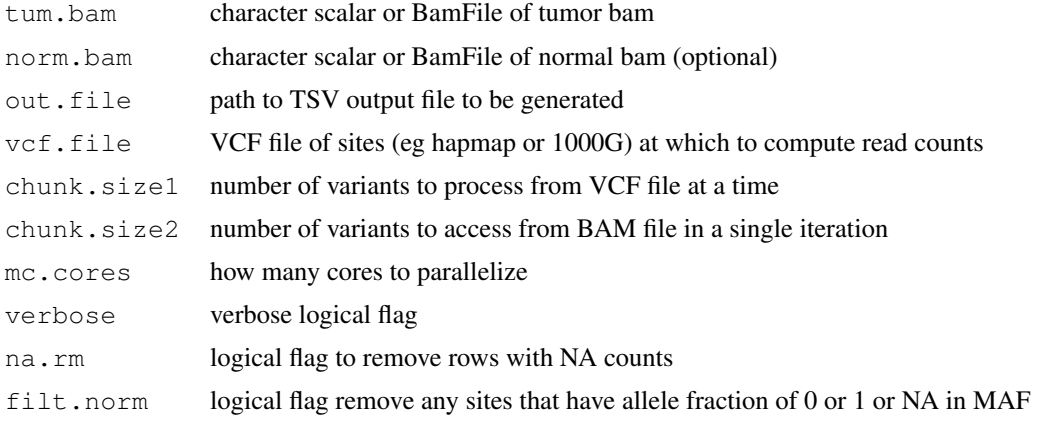

#### Value

nil

#### Author(s)

Marcin Imielinski

is.paired.end *Check if BAM file is paired end by using 0x1 flag*

#### Description

Check if BAM file is paired-end by using 0x1 flag, pipes to 'samtools' via command line Create GRanges of read mates from reads

#### Usage

is.paired.end(bams)

get.mate.gr(reads)

#### Arguments

bams vector of input BAMs

#### Value

boolean returns TRUE if BAM file is paired-end, returns FALSE if BAM not paired-end GRanges corresponding to mates of reads

mafcount *Wrapper around varcount adapted to tumor and normal "paired" bams*

#### Description

#### mafcount

Returns base counts for reference and alternative allele for an input tum and norm bam and maf data frame or GRAnges specifying substitutions

maf is a single width GRanges describing variants and field 'ref' (or 'Reference\_Allele'), 'alt' (or 'Tum\_Seq\_Allele1') specifying reference and alt allele. maf is assumed to have width 1 and strand is ignored.

#### Usage

```
mafcount (tum.bam, norm.bam = NULL, maf, chunk.size = 100, verbose = T,
  mc \cdot cores = 1, ...
```
<span id="page-7-0"></span>

#### <span id="page-8-0"></span>oneoffs 9

#### Arguments

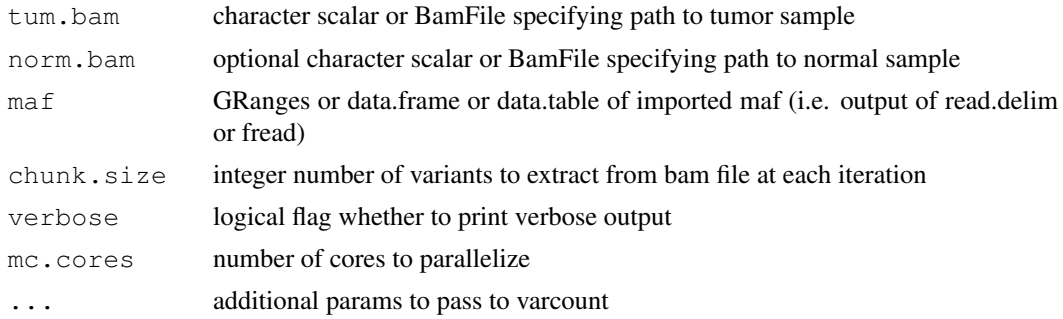

#### Value

GRanges of maf annotated with fields \$alt.count.t, \$ref.count.t, \$alt.count.n, \$ref.count.n

#### Author(s)

Marcin Imielinski

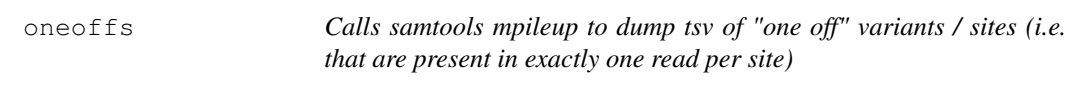

#### Description

Calls samtools mpileup to dump tsv of "one off" variants / sites (i.e. that are present in exactly one read per site)

#### Usage

```
oneoffs(out.file, bam, ref, min.bq = 30, min.mq = 60, indel = FALSE,
  chunksize = 10000, verbose = TRUE)
```
#### Arguments

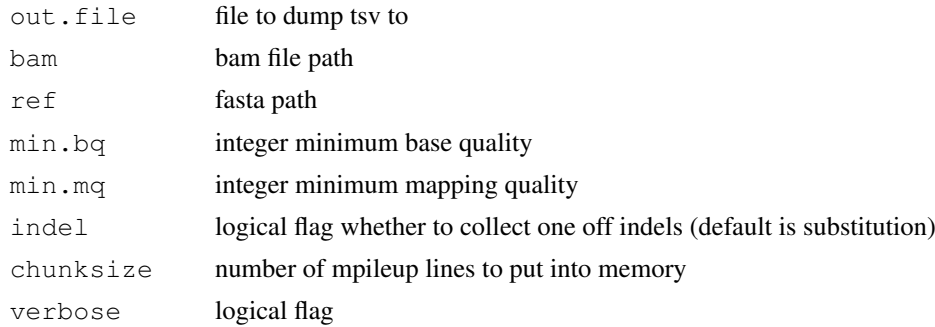

#### Note

The denominator (ie total reads) is just the sum of counts\$records

<span id="page-9-0"></span>

Wrapper around Rsamtools bam scanning functions, by default, returns GRangesList of read pairs for which <at least one> read lies in the supplied interval

#### Usage

```
read.bam(bam, intervals = NULL, gr = intervals, all = FALSE, bai = NULL,
  pairs.grl = TRUE, stripstrand = TRUE, what = scanBamWhat(),
 unpack.flag = FALSE, verbose = FALSE, tag = NULL, isPaired = NA,
  isProperPair = NA, isUnmappedQuery = NA, hasUnmappedMate = NA,
  isNotPassingQualityControls = NA, isDuplicate = F,
  isValidVendorRead = TRUE, pairs.grl.split = TRUE, as.data.table = FALSE,
  ignore.indels = FALSE, ...)
```
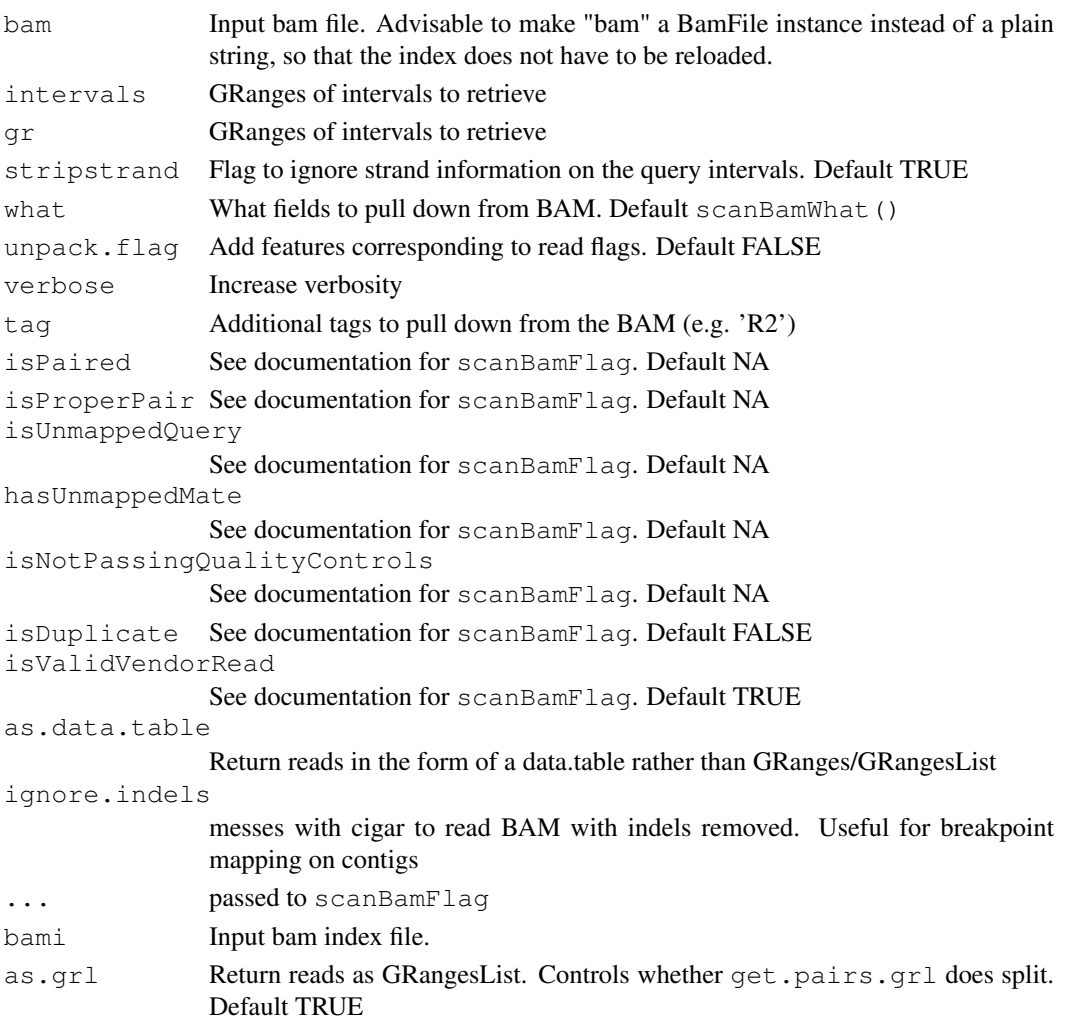

#### <span id="page-10-0"></span>splice.cigar 11

#### Value

Reads in one of GRanges, GRangesList or data.table

splice.cigar *Get coverage as GRanges from BAM on custom set of GRanges*

#### Description

Takes GRanges or GappedAlignments object "reads" and parses cigar fields to return GRanges or GRangesList corresponding to spliced alignments on the genome, which correspond to portions of the cigar

i.e. each outputted GRanges/GRangesList element contains the granges corresponding to all non-N portions of cigar string

If GRangesList provided as input (e.g. paired reads) then all of the spliced ranges resulting from each input GRangesList element will be put into the corresponding output GRangesList element

NOTE: does not update MD tag

If use.D = TRUE, then will treat "D" flags (deletion) in addition to "N" flags as indicative of deletion event.

#### Usage

```
splice.cigar(reads, verbose = TRUE, fast = TRUE, use.D = TRUE,
 rem.soft = TRUE, get.seq = FALSE, return.grl = TRUE)
```
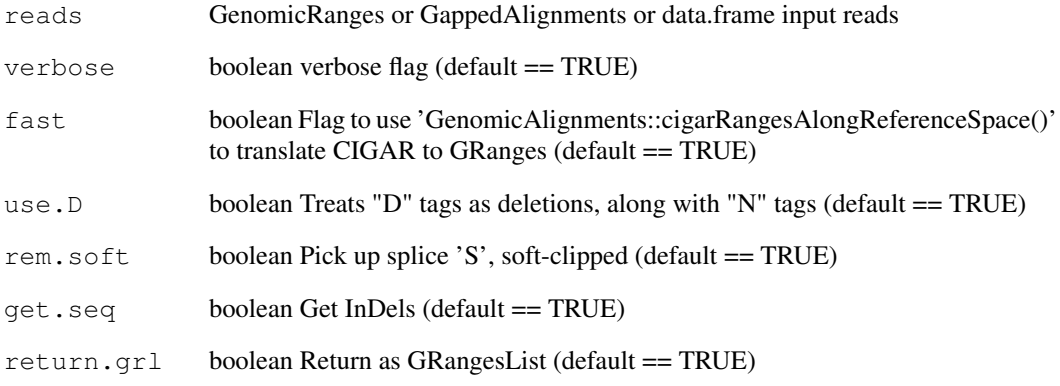

<span id="page-11-0"></span>

Takes GRanges or GappedAlignments object "reads" and uses cigar, MD, seq fields to return variant bases and ranges

Teturns GRangesList (of same length as input) of variant base positions with character vector \$varbase field populated with variant bases for each GRanges item in grl[[k]], with the following handling for insertions, deletions, and substitution GRange's:

Substitutions: nchar(gr\$varbase) = width(gr) of the corresponding var Insertions: nchar(gr\$varbase) >=1, width(gr) ==0 Deletions: gr\$varbase = ", width(gr) >=1

Each GRanges also has  $$type$  flag which shows the cigar string code for the event i.e.  $S = soft$  clip  $\rightarrow$  varbase represents clipped bases I = insertion  $\rightarrow$  varbase represents inserted bases D = deletion  $\rightarrow$  varbase is empty X = mismatch  $\rightarrow$  varbase represents mismatched bases

#### Usage

 $v$ arbase(reads, soft = TRUE, verbose = TRUE)

#### Arguments

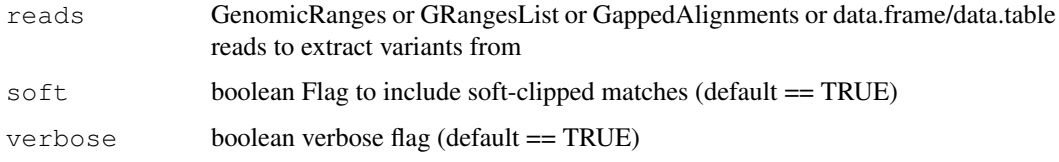

varcount *Wrapper around applyPileups*

#### Description

takes in vector of bam paths, GRanges corresponding to sites / territories to query, and outputs a list with fields \$counts = 3D matrix of base counts  $(A, C, G, T, N)$  x sites x bams subject to mapq and baseq thresholds #'

(uses varbase)

 $\ldots$  = other args go to read.bam

#### Usage

```
varcount (bams, gr, min.mapq = 0, min.baseq = 20, max.depth = 500,
  indel = F, ...)
```
#### varcount 13

### Arguments

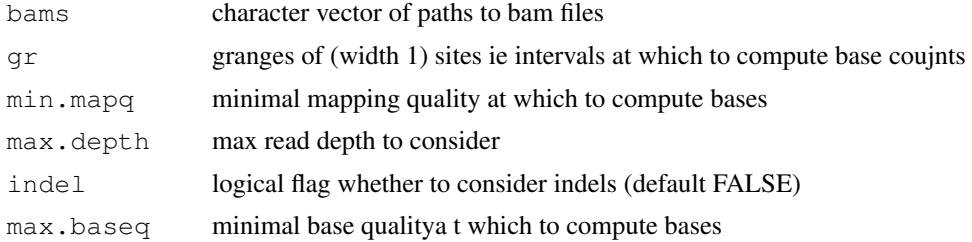

#### Value

input GRanges gr annotated with fields \$alt.count.t, \$ref.count.t, \$alt.count.n, \$ref.count.n

#### Author(s)

Marcin Imielinski

# <span id="page-13-0"></span>Index

```
bam.cov.gr, 2
bam.cov.tile, 3
bamflag, 4
bamtag, 4
chunk, 5
count.clips, 5
countCigar, 6
get.mate.gr, 6
get.mate.gr (is.paired.end), 8
get.pairs.grl, 7
hets, 7
is.paired.end, 8
mafcount, 8
oneoffs, 9
read.bam, 10
splice.cigar, 11
varbase, 12
varcount, 12
```